# Министерство образования и науки Российской Федерации Федеральное государственное автономное образовательное учреждение высшего образования «СЕВЕРО-ВОСТОЧНЫЙ ФЕДЕРАЛЬНЫЙ УНИВЕРСИТЕТ ИМЕНИ М.К. АММОСОВА» Политехнический институт (филиал) ФГАОУ ВО «Северо-Восточный федеральный университет имени М.К. Аммосова» в г. Мирном Кафедра Электроэнергетики и автоматизации промышленного производства

# Рабочая программа дисциплины

# **С1.Б.35.5 Основы моделирования электротехнических и электромеханических систем**

#### **для программы специалитета**

#### по направлению подготовки 21.05.04 Горное дело

# Специализация: **Электрификация и автоматизация горного производства**

Форма обучения: заочная

Автор(ы): Кугушева Наталья Николаевна, старший преподаватель кафедры ЭиАПП, е-mail: natali\_k-80@mail.ru

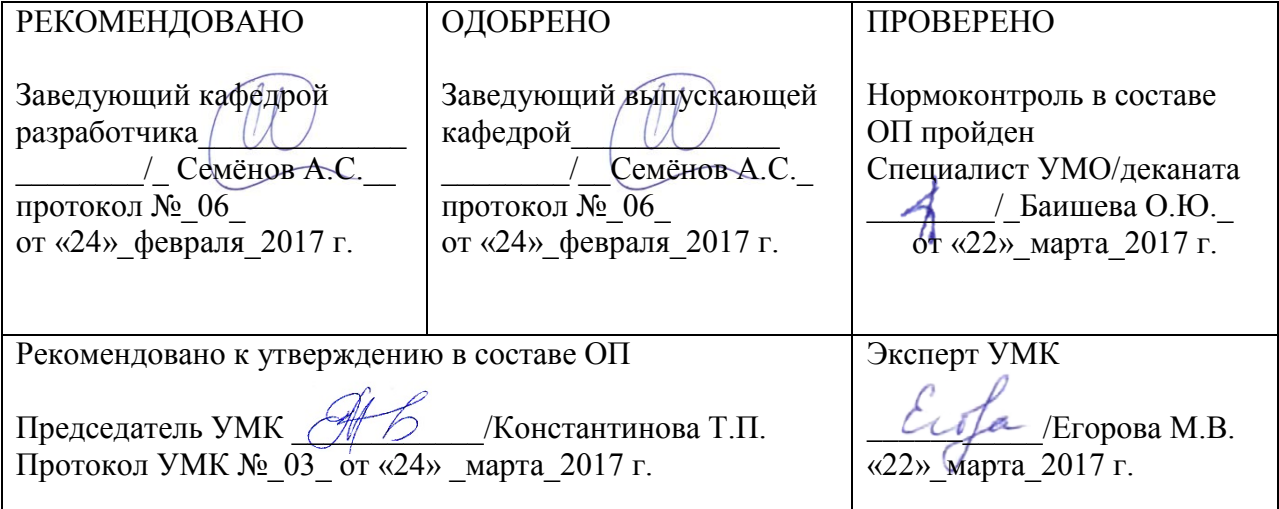

# 1. АННОТАЦИЯ

#### рабочей программе дисциплины

# С1.Б.35.5 Основы моделирования электротехнических и электромеханических

систем

Трудоемкость 2 з.е.

### 1.1. Цель освоения и краткое содержание дисциплины

Цель освоения: получение студентами основных научно-практических, общесистемных знаний в области моделирования электромеханических систем.

Краткое содержание дисциплины: Введение. Предмет и задачи курса. Основные понятия, определения, возможности и виды моделирования электромеханических систем. Математическое моделирование электромеханических систем. Моделирование на ЭВМ электромеханических систем. Особенности математического описания и моделирования электромеханических систем.

#### 1.2. Перечень планируемых результатов обучения по дисциплине, соотнесенных с планируемыми результатами освоения образовательной программы

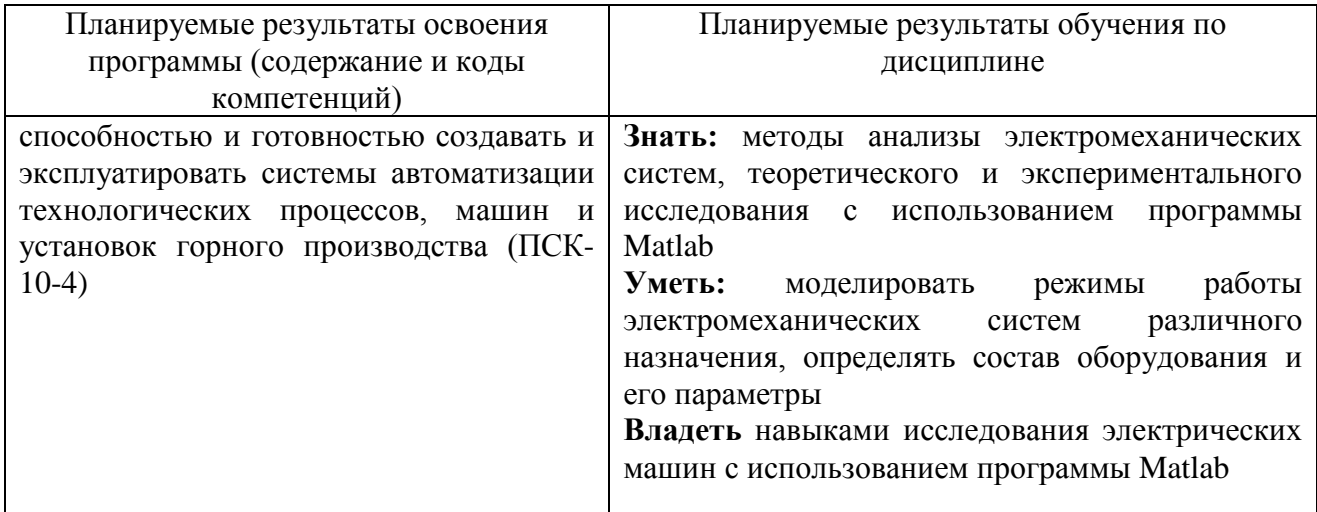

# 1.3. Место дисциплины в структуре образовательной программы

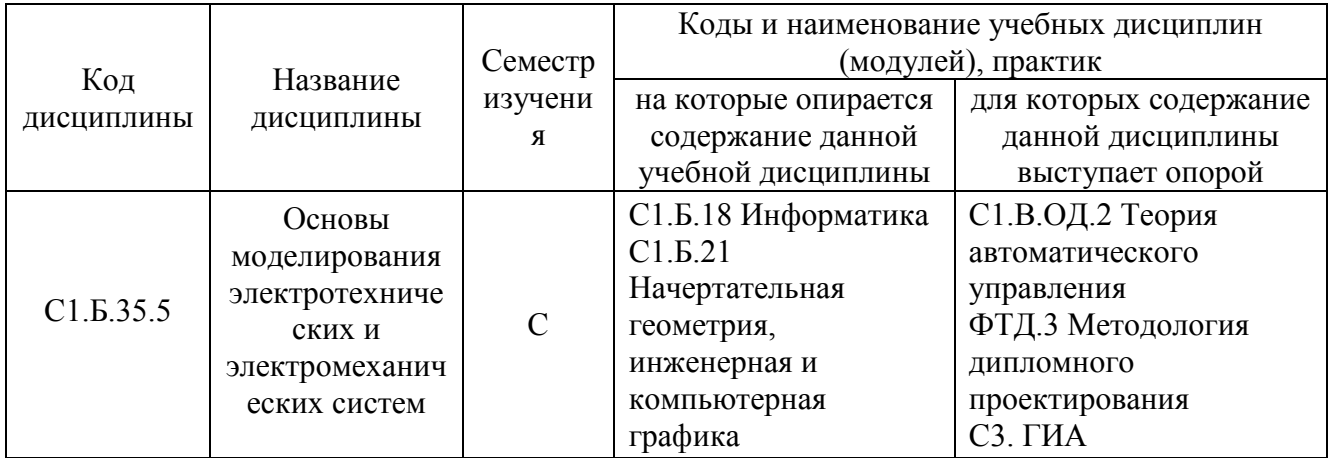

# 1.4. Язык преподавания: [русский]

# **2. Объем дисциплины в зачетных единицах с указанием количества академических часов, выделенных на контактную работу обучающихся с преподавателем (по видам учебных занятий) и на самостоятельную работу обучающихся**

Выписка из учебного плана:

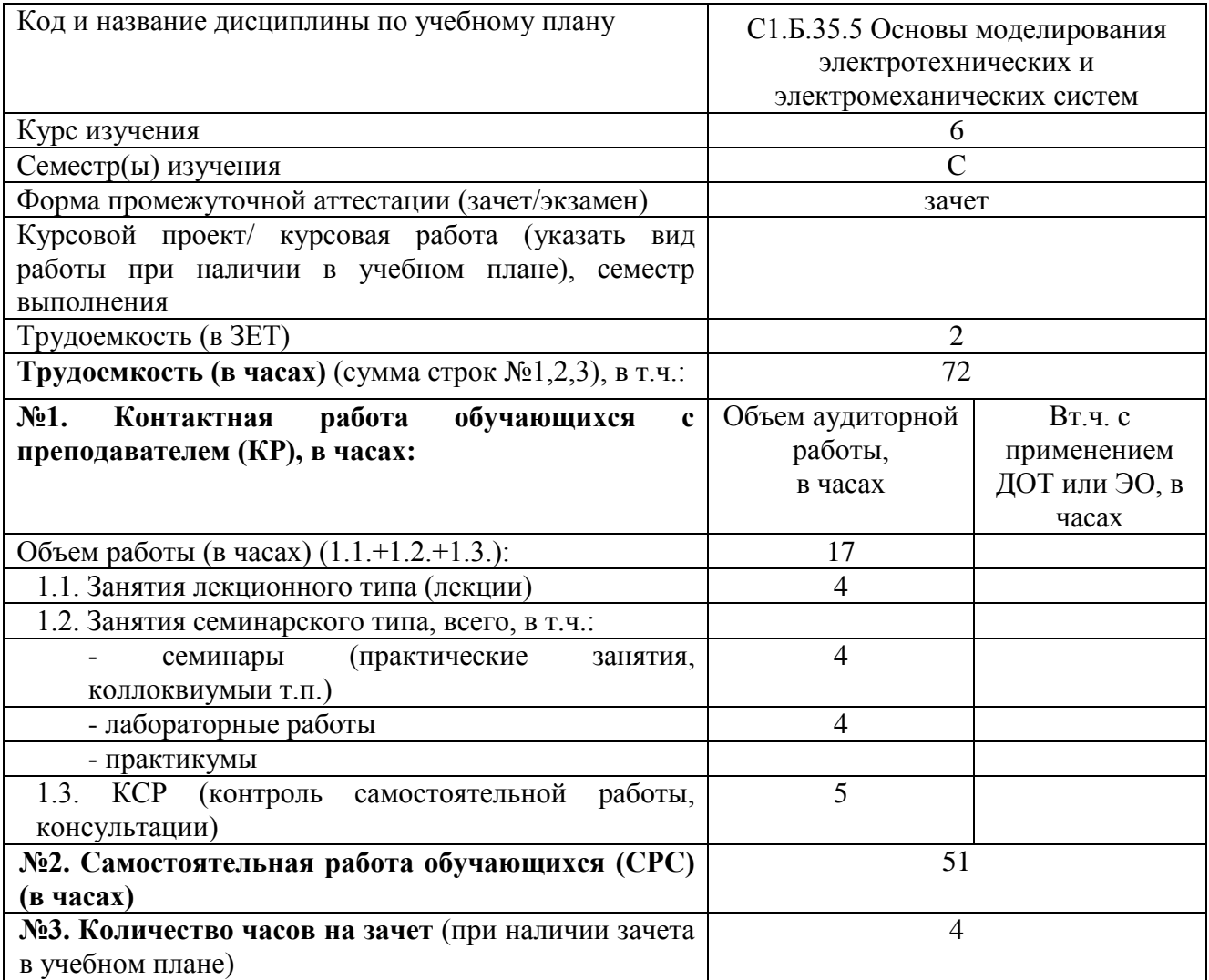

## **3. Содержание дисциплины, структурированное по темам с указанием отведенного на них количества академических часов и видов учебных занятий**

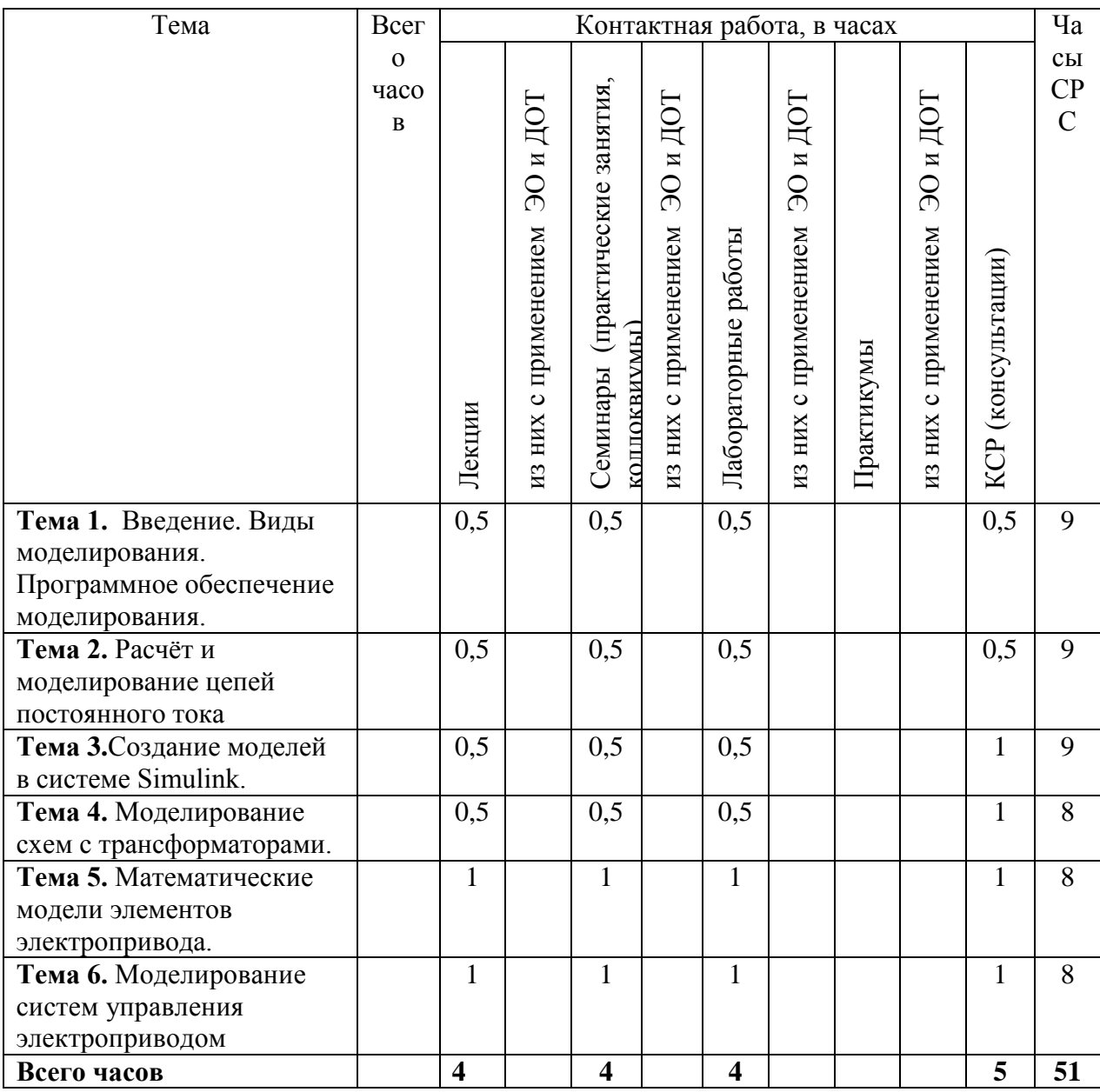

#### **3.1. Распределение часов по темам и видам учебных занятий**

#### **3.2. Содержание тем программы дисциплины**

**Тема 1. Введение. Виды моделирования. Программное обеспечение моделирования.**

Моделирование математическое и физическое. Компьютерное моделирование и его особенности. Общая схема построения современных программ по моделированию. Состояние и перспективы моделирования электромеханических систем. Программное обеспечение моделирования. Методы численного решения дифференциальных уравнений. Основные сведения о системе MATLAB.

**Тема 2. Расчёт и моделирование цепей постоянного тока.** Цепи постоянного тока. Общие положения и определения. Расчет цепей постоянного тока в системе MATLAB

**Тема 3. Создание моделей в системе Simulink.** Пакет для моделирования Simulink. Основы работы с пакетом. Параметры компонентов. Параметры моделирования. Запуск процесса моделирования. Использование субмоделей.Примеры моделирования.

**Тема 4. Моделирование схем с трансформаторами.** Принцип работы однофазного трансформатора. Схема замещения трансформатора. Опыт к.з. и х.х.. Понятие внешней характеристики трансформатора. Примеры моделирования однофазного трансформатора

**Тема 5. Математические модели элементов электропривода.** Управляемые источники питания, их математическое описание и компьютерные модели. Управляемые тиристорные выпрямители. Широтно-импульсные преобразователи; автономные инверторы с различными законами управления. ШИМ инверторы; их характеристики; замкнутые и разомкнутые. Многоуровневые инверторы. ДПТ – двигатель постоянного тока, упрощенная и полная модели, линейная и нелинейная. Влияние нагрузки, двухмассовая нагрузка. Встроенная модель ДПТ. Пуск ДПТ с одномассовой и двухмассовой нагрузкой. Электрические двигатели. Моделирование работы двигателей.

**Тема 6. Моделирование систем управления электроприводом** Шаговые двигатели. Устройство. Способы управления фазами шагового двигателя. Особенности и ограничения. Основные уравнения. Моделирование шагового двигателя. АД – асинхронный двигатель.

#### **3.3. Формы и методы проведения занятий, применяемые учебные технологии**

Учебным планом предусмотрены лекционные, лабораторные и практические занятия.

При освоении дисциплины предлагается использовать следующие сочетания форм и методов учебной работы для достижения запланированных результатов обучения и формирования компетенций:

Пассивная форма – реализация методом опросов, написания самостоятельных работ, контрольных работ и тестов.

Активная форма – реализация путем диалога, проведения проблемных лекций, консультаций, собеседований, слушаний рефератов.

Интерактивная форма – реализация путем проведения круглых столов, дискуссий, мозговых штурмов, анализа конкретных ситуаций, мастер-классов, деловых игр.

# **4. Перечень учебно-методического обеспечения для самостоятельной работы обучающихся по дисциплине**

# **Содержание СРС включает в себя:**

1. Подготовка к лекциям, лабораторным и практическим занятиям

2. Самостоятельное изучение отдельных тем (вопросов) в соответствии со структурой дисциплины (модуля), составление конспектов.

3. Самостоятельное выполнение лабораторных (практических) работ.

4. Подготовка к тестированию, аудиторной контрольной работе

5. Выполнение домашних заданий

6. Подготовка к промежуточной аттестации.

#### **Содержание СРС**

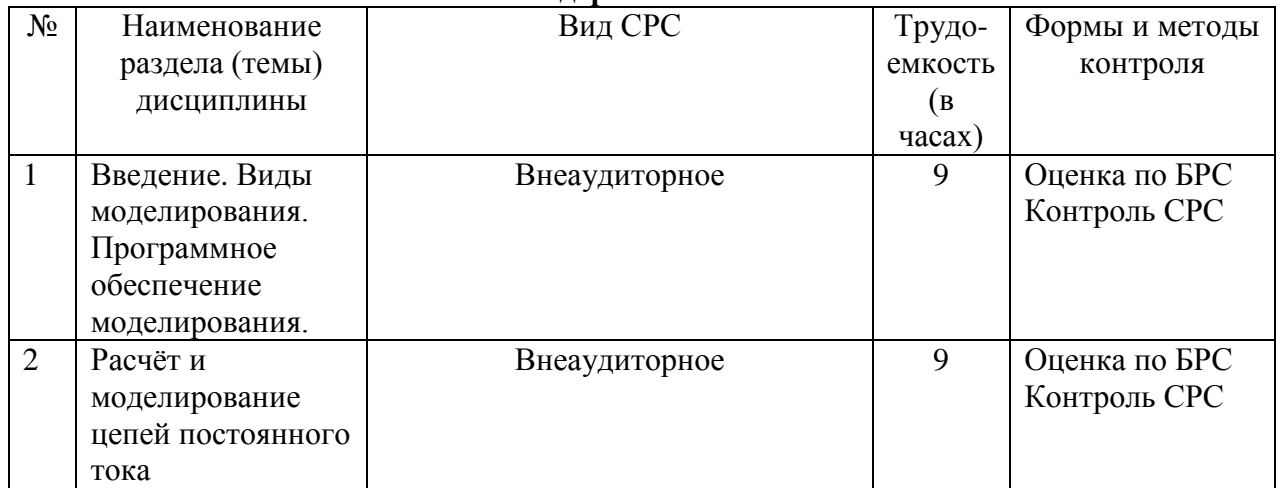

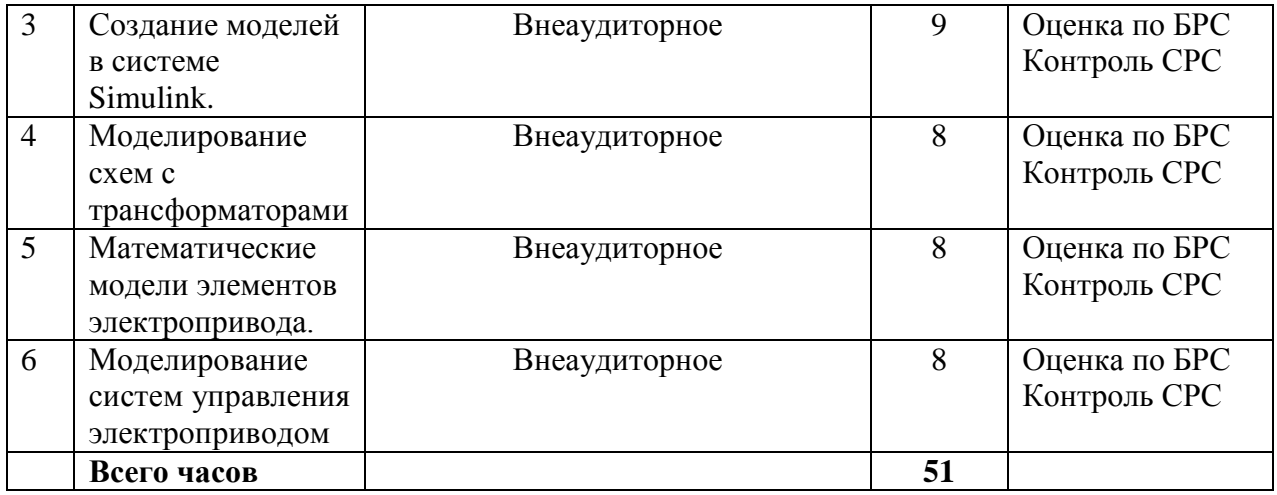

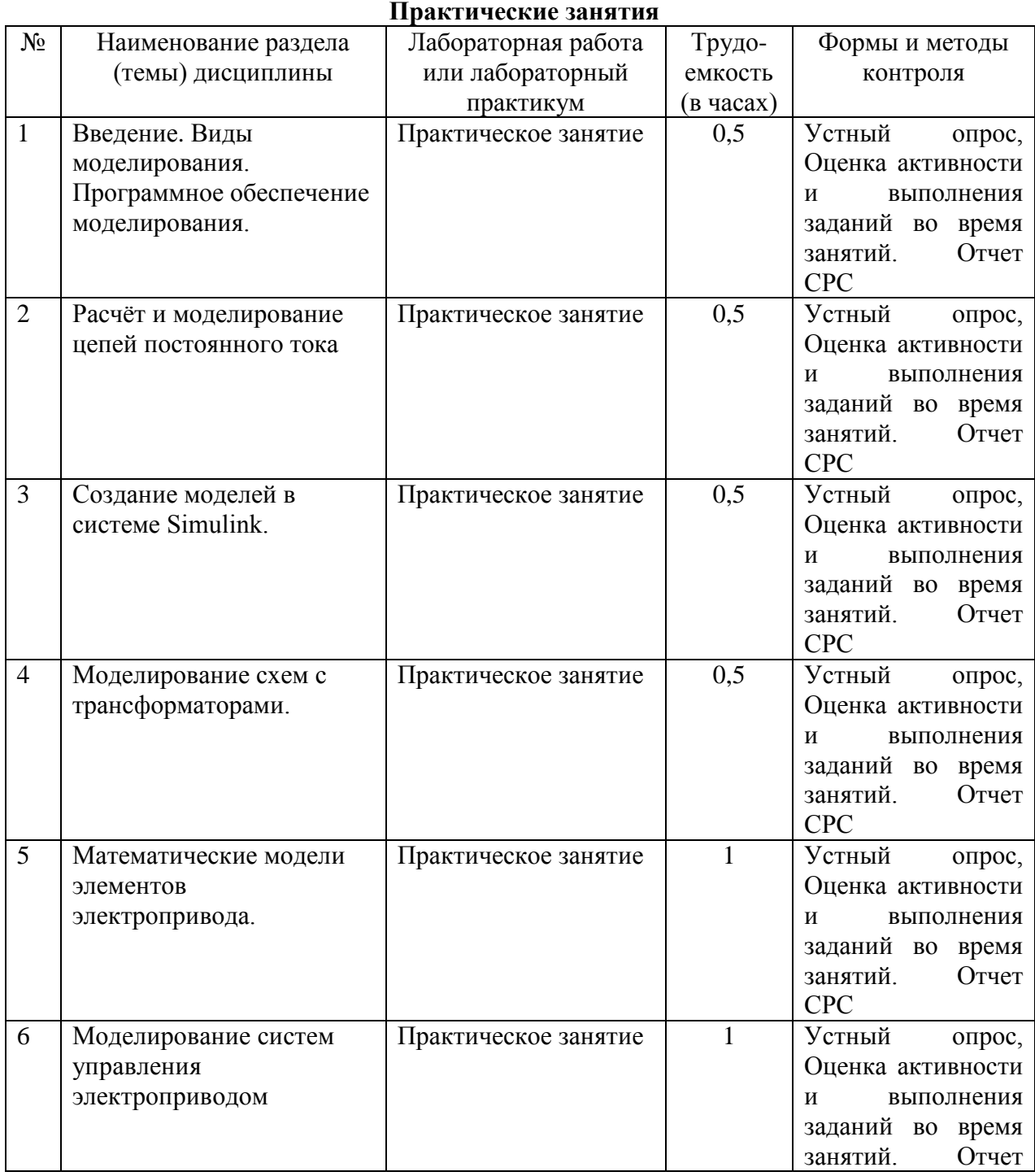

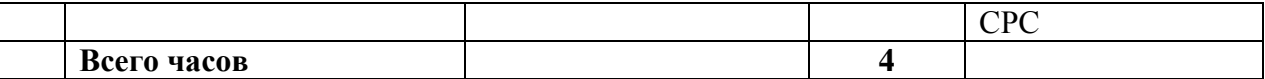

# **5. Методические указания для обучающихся по освоению дисциплины Рейтинговый регламент по дисциплине:**

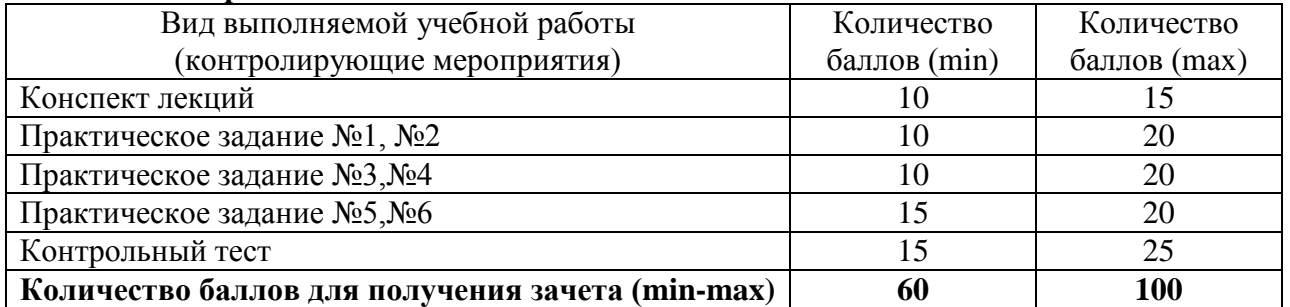

# **6. Фонд оценочных средств для проведения промежуточной аттестации обучающихся по дисциплине**

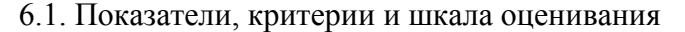

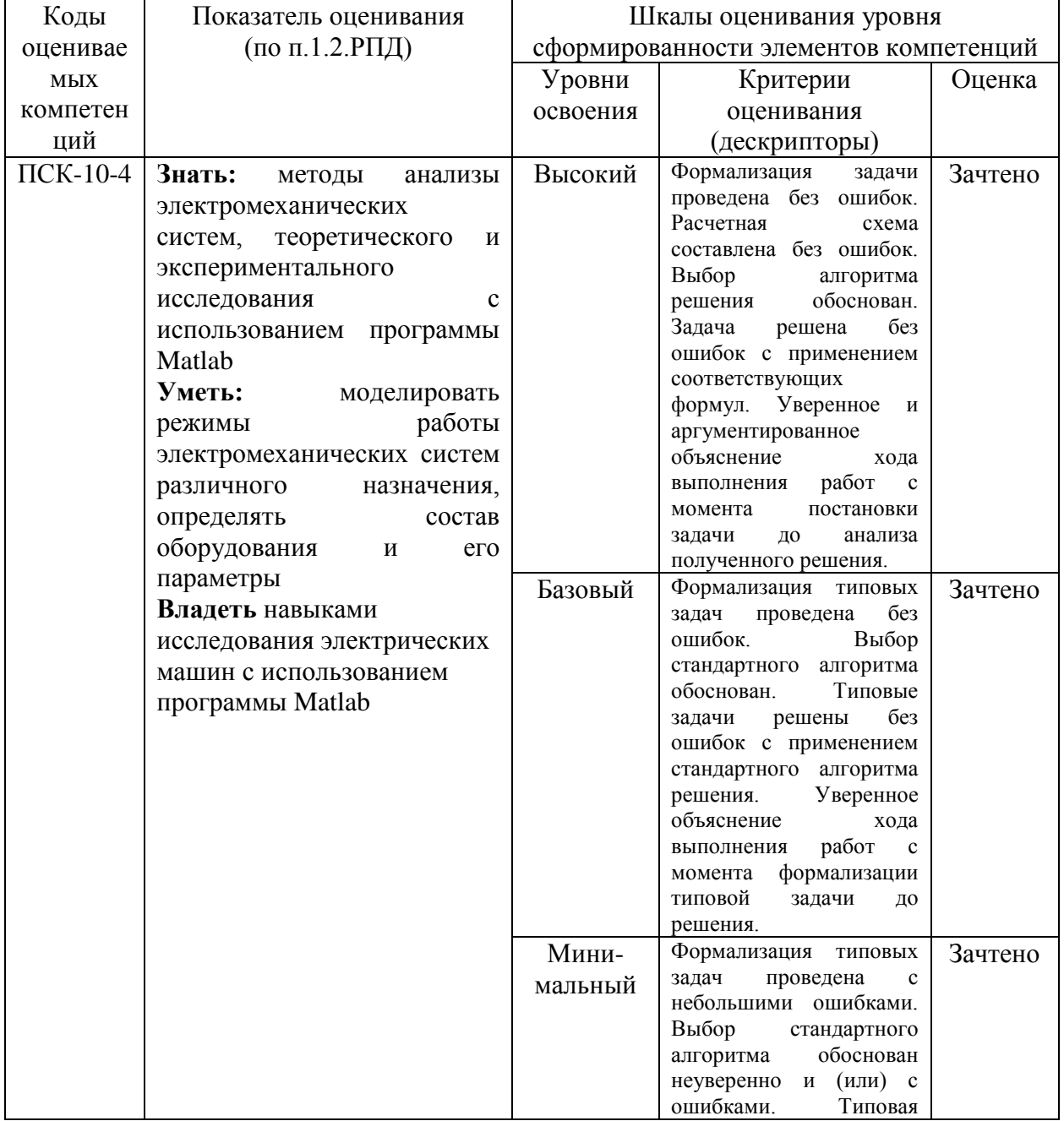

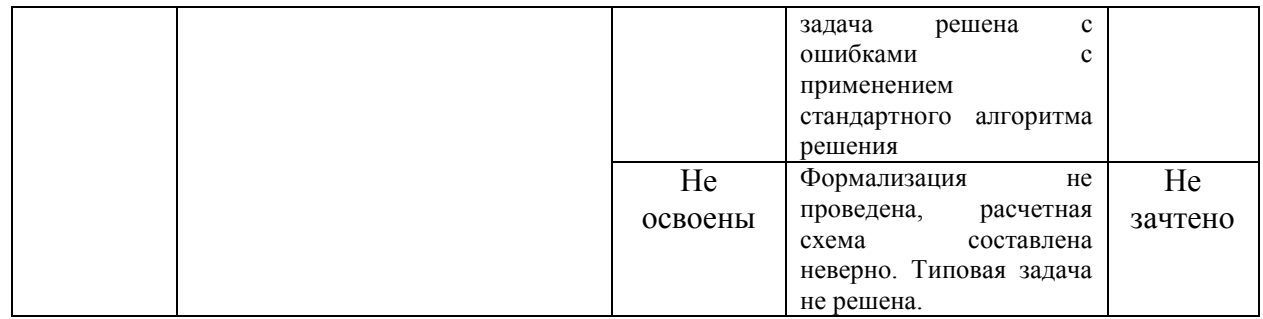

#### 6.2. Типовые контрольные задания (вопросы) для промежуточной аттестации

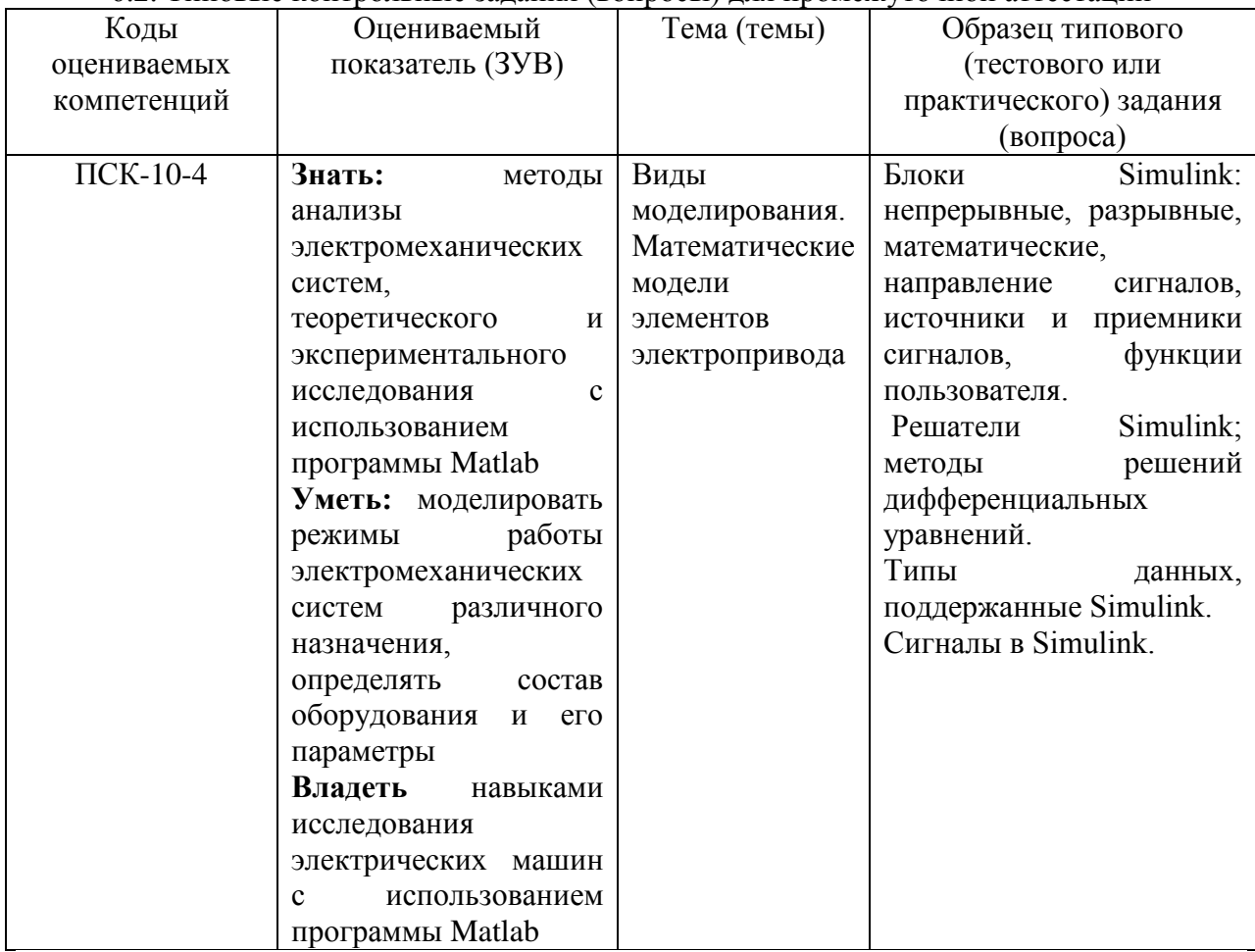

#### *Вопросы к зачету*

- 1. Моделирование физическое и математическое.
- 2. Можно ли компьютерное моделирование отнести к особому виду моделирования?
- 3. Программа Simulink. Назначение и возможности.
- 4. Работа в Simulink. Моделирование линейных систем автоматического управления. Построение переходных функций, логарифмических амплитудно-частотных и фазочастотных характеристик, годографов и пр.
- 5. Блоки Simulink: непрерывные, разрывные, математические, направление сигналов, источники и приемники сигналов, функции пользователя.
- 6. Решатели Simulink; методы решений дифференциальных уравнений.
- 7. Типы данных, поддержанные Simulink.
- 8. Сигналы в Simulink.
- 9. Создание субсистем, маска субсистемы, ввод параметров.
- 10. Приложение SimPowerSystem. Назначение и возможности. Силовая и сигнальная части. Взаимодействие между ними.

11. Библиотека SimPowerSystem: электрические источники, элементы, машины, измерения,

силовая электроника. Дополнительные библиотеки.

12. Дискретизация системы. Назначение и практическое осуществление. Дискретные блоки. Эталонное время.

13. Управляемые источники питания, их математическое описание и компьютерные модели:

а) управляемые тиристорные выпрямители;

б) широтно-импульсные преобразователи;

в) автономные инверторы с различными законами управления;

г) ШИМ инверторы; их характеристики; замкнутые и разомкнутые.

д) микросхемы управления, моделирование логики их работы; драйверы.

14. Датчики положения, скорости, тока, магнитного потока, момента; их модели.

15. Электромеханические преобразователи: реле, магнитные пускатели, электромагниты.

16. Регуляторы и корректирующие звенья.

17. Электрические двигатели:

ДПТ – двигатель постоянного тока, упрощенная и полная модели, линейная и нелинейная. Влияние нагрузки, двухмассовая нагрузка. Встроенная модель ДПТ.

СДПМ – синхронный двигатель с постоянным магнитом: запись уравнений для трехфазной модели. Оси dq. Преобразование осей координат. Уравнения СДПМ в осях dq.

Встроенная модель СДПМ.

Реактивный (индукторный) двигатель. Переход от СДПМ к реактивному двигателю, уравнения в осях dq. Вращающий момент. Встроенная модель.

БДПТ – бесконтактный двигатель постоянного тока. СДПМ как БДПТ. Принцип работы, механические характеристики. Отличие от ДПТ.

АД – асинхронный двигатель. Уравнения АД в координатах ABC. Переход к осям αβ. Уравнения АД в осях dq. Встроенная модель АД.

Шаговые двигатели. Устройство. Способы управления фазами шагового двигателя.

Особенности и ограничения. Основные уравнения. Моделирование шагового двигателя.

- 18. Пуск ДПТ с одномассовой и двухмассовой нагрузкой. Наброс нагрузки.
- 19. Пуск СДПМ. Влияние нагрузки.
- 20. Работа БДПТ.
- 21. Определение параметров встроенной модели АД. Пуск АД. Наброс нагрузки.
- 22. Работа шагового двигателя при различных скоростных режимах.
- *23.* Моделирование схем с трансформаторами.

### *Тест*

#### 1) Что такое MATLAB?

- 1. Пакет программ для математического моделирования
- 2. Программа для моделирования электромеханических систем
- 3. Приложение программы MATHCAD
- 4. Программа для проектирования строительных конструкций

# 2) Что такое SIMULINK?

- 1. Пакет программ
- 2. Программная среда
- 3. Библиотека блоков
- 4. Компонент системы

# 3) Где в SIMULINK находится блок STEP?

- 1. Sim Power System
- 2. Transfer function
- 3. Continuously
- 4. Sources

# 4) Где в SIMULINK находится блок SCOPE?

- 1. Signal & Routing
- 2. Sources
- 3. Sink
- 4. Math Operation

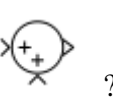

- 5) Для чего используется блок
	- 1. Для умножения сигналов
	- 2. Для деления сигналов
	- 3. Для вычитания сигналов
	- 4. Для суммирования сигналов

# 6) Для чего используется блок

- 1. Для задания синусоидального сигнала
- 2. Для задания линейного сигнала
- 3. Для задания ступенчатого сигнала
- 4. Для задания пилообразного сигнала
- 7) Для чего используется блок  $\Box$ ?
	- 1. Для задания постоянного значения
	- 2. Для задания интегрального значения
	- 3. Для задания переменного значения
	- 4. Для задания логарифмического значения

8) Для чего используется блок  $\Box$ ?

- 1. Для численного измерения сигнала
- 2. Для графического отображения сигнала
- 3. Для построения АЧХ, ФЧХ, ЛЧХ
- 4. Для отображения уравнения, описывающего сигнал
- 9) С помощью какого блока можно построить передаточную функцию?
	- 1. Integrator
	- 2. Summator
	- 3. Transfer Function
	- 4. XY Graph

10) С помощью какого блока можно построить синусоидальную функцию?

- 1. Step
- 2. Clock
- 3. Sin Wave
- 4. Constant

11) С помощью какого блока можно измерить численное значение сигнала?

- 1. Display
- 2. Scope
- 3. XY Graph
- 4. Multimeter
- 12) Какие окна имеет интерфейс MATLAB?
	- 1. Command window
	- 2. Space window
	- 3. Work history
	- 4. MATLAB desktop
- 13) Как задаются аргументы функций?
	- 1. Круглыми скобками через точку
	- 2. Квадратными скобками через точку
	- 3. Круглыми скобками через запятую
	- 4. Квадратными скобками через запятую
- 14) Для чего предназначено окно Workspace?
	- 1. Для вызова ранее введённых команд
	- 2. Для просмотра переменных рабочего пространства
	- 3. Для ввода чисел, переменных, выражений и команд
	- 4. Для просмотра результатов вычислений, для отображения текстов программ
- 15) Как отобразить информацию обо всех форматах МАТLABa?
	- 1. help format
	- 2. help elfun
	- 3. help specfun
	- 4. help history
- 16) Как в SIMULINK называется блок для объединения сигналов?
	- 1. demux
	- $2.$  bug
	- 3. debug
	- $4. \text{ mux}$

17) Как в SIMULINK называется блок для разделения сигналов?

- 1. demux
- $2.$  bug
- 3. debug
- $4. \text{ mux}$

18) Для чего используется блок  $\frac{1}{x}$ ?

- 1. Для заземления
- 2. Для зануления
- 3. Для завершения
- 4. Для задержки
- 19) В какой из библиотек находится блок CURRENT MEASUREMENT?
	- 1. Sim Power System
	- 2. Simulink
- 3. SPS Block sets
- 4. Sim mechanic

20) Что такое SIM POWER SYSTEM?

- 1. Пакет программ для математического моделирования
- 2. Программа для моделирования электромеханических систем
- 3. Приложение программы МАТНСАD
- 4. Программа для проектирования строительных конструкций

#### 6.3. Методические материалы, определяющие процедуры оценивания

Оценка знаний производится на основе баллов БРС текущего контроля (максимум 100 баллов). Цель зачета - оценка уровня освоения теоретического и практического материала. К сдаче зачета допускаются обучающиеся, успешно сдавшие лабораторные и практические задания.

СМК-ОПД-4.2.3-028-12. Версия 2.0. «Положение о балльно-рейтинговой системе в СВФУ», утверждено и введено приказом по СВФУ от 25.04.2012 №419- ОД.

Промежуточная аттестация проходит в виде двух контрольных недель и рубежного среза согласно Положения о балльно-рейтинговой системе.

# **7. Перечень основной и дополнительной учебной литературы, необходимой для освоения дисциплины**

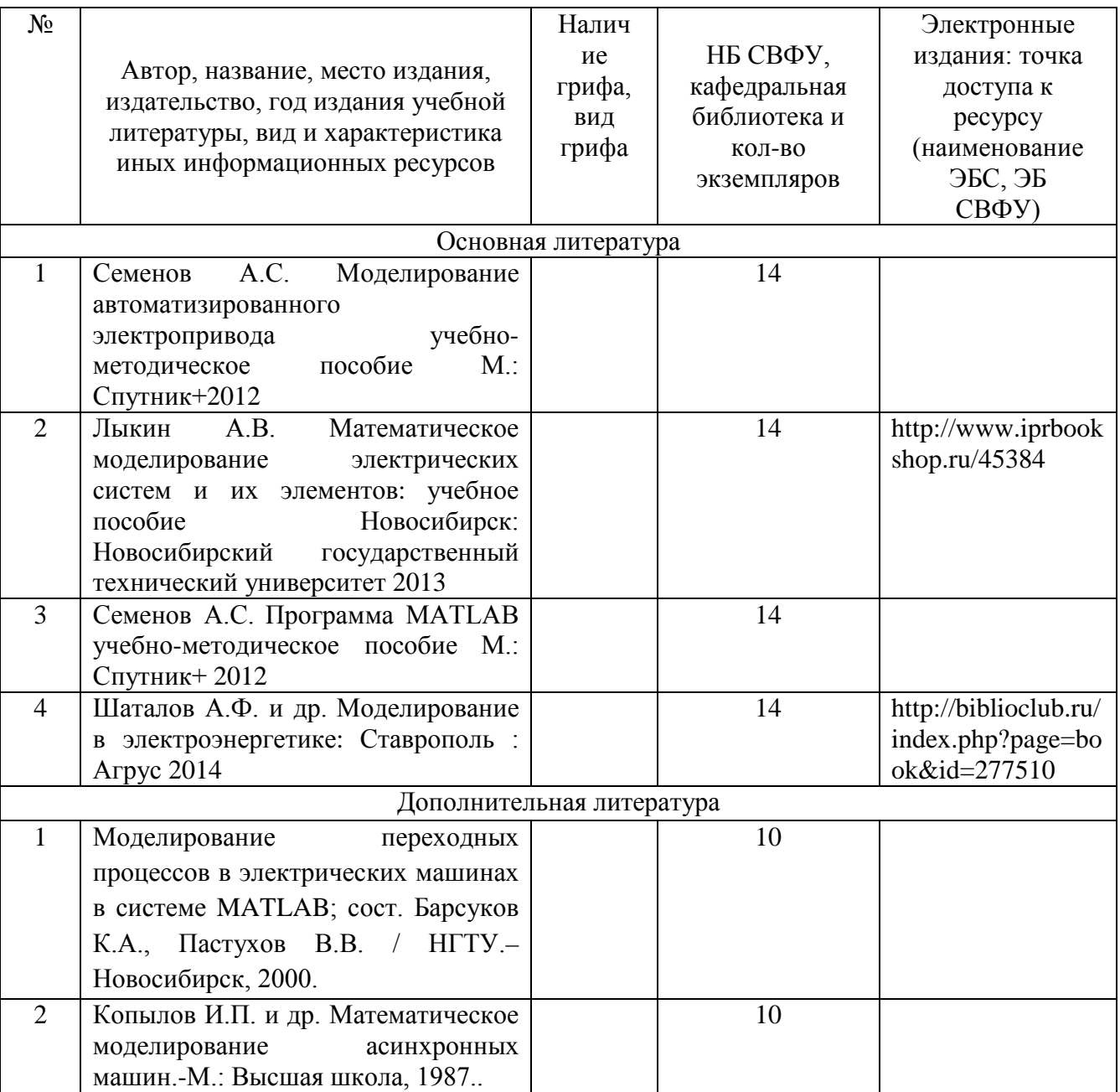

# **8. Перечень ресурсов информационно-телекоммуникационной сети «Интернет» (далее сеть-Интернет), необходимых для освоения дисциплины**

Электронная библиотека СВФУ имени М.К. Аммосова с программным обеспечением «Ирбис 64» Принадлежность: собственная. Адрес сайта: http://libr.s-vfu.ru/.

### **9. Описание материально-технической базы, необходимой для осуществления образовательного процесса по дисциплине**

Учебная аудитория для проведения занятий лекционного типа, занятий семинарского типа, курсового проектирования (выполнения курсовых работ), групповых и индивидуальных консультаций, текущего контроля и промежуточной аттестации (ауд.№ 414)

Перечень основного оборудования, учебно-наглядных пособий:

Модульный учебный комплекс «Промышленная автоматика «Siemens» (настольное исполнение) (16 шт.): Рабочее место: Стол компьютерный (9 щт.); Стул -VISY (9 шт.), Лабораторный стенд "Средства автоматизации и управления" (импеданс) (1 шт.), Комплект Проектор BenQ Panasonic и интерактивная доска Classic Solution (1 шт.), Стол (8 шт.), Стул (12 шт.). 678170, Республика Саха (Якутия), г. Мирный ул. Ойунского, 14

#### **10. Перечень информационных технологий, используемых при осуществлении образовательного процесса по дисциплине, включая перечень программного обеспечения и информационных справочных систем**

10.1. Перечень информационных технологий, используемых при осуществлении образовательного процесса по дисциплине

При осуществлении образовательного процесса по дисциплине используются следующие информационные технологии:

• использование на занятиях электронных изданий (чтение лекций с использованием слайдпрезентаций, видеофильмов);

• использование специализированных и офисных программ, информационных (справочных) систем;

• организация взаимодействия с обучающимися посредством Moodle.

• Применение компьютерного тестирования на сайте i-exam.ru

• самостоятельное изучение теоретического материала дисциплины с использованием Internet-ресурсов, методических разработок и учебных пособий;

• закрепление теоретического материала путем выполнения индивидуальных расчетнографических работ

• подготовка и защита презентаций студентами

10.2. Перечень программного обеспечения

#### Программное обеспечение:

Предоставление телематических услуг доступа к сети интернет (договор №1100011 от 27.02.2019 г. на оказание услуг по предоставлению телематических услуг доступа к сети Интернет с ООО «Масс-Нэт». Срок действия документа: 1 год); (договор №3101/2020 от 01.02.2020 г. на оказание услуг по предоставлению телематических услуг доступа к сети Интернет с «Мирнинские кабельные сети (МКС)» в лице ИП Клещенко Василия Александровича. Срок действия документа: 1 год); Пакет локальных офисных программ для работы с документами (лицензия №62235736 от 06.08.2013 г. АО «СофтЛайн Интернет Трейд» на право использование программ для ЭВМ: Microsoft (Windows, Office). Срок действия документа: бессрочно); Свободный офисный пакет «Open Office»; Лицензионное антивирусное программное обеспечение (лицензия №1FB6-180816-092127-1-11876 от 06.08.2018 г. ЗАО «Лаборатория Касперского». Срок действия документа: с "06" августа 2018 г. по "31" августа 2020 г.)

10.3. Перечень информационных справочных систем

1. Использование на занятиях электронных изданий, мультимедиа лекций

# **ЛИСТ АКТУАЛИЗАЦИИ РАБОЧЕЙ ПРОГРАММЫ ДИСЦИПЛИНЫ**

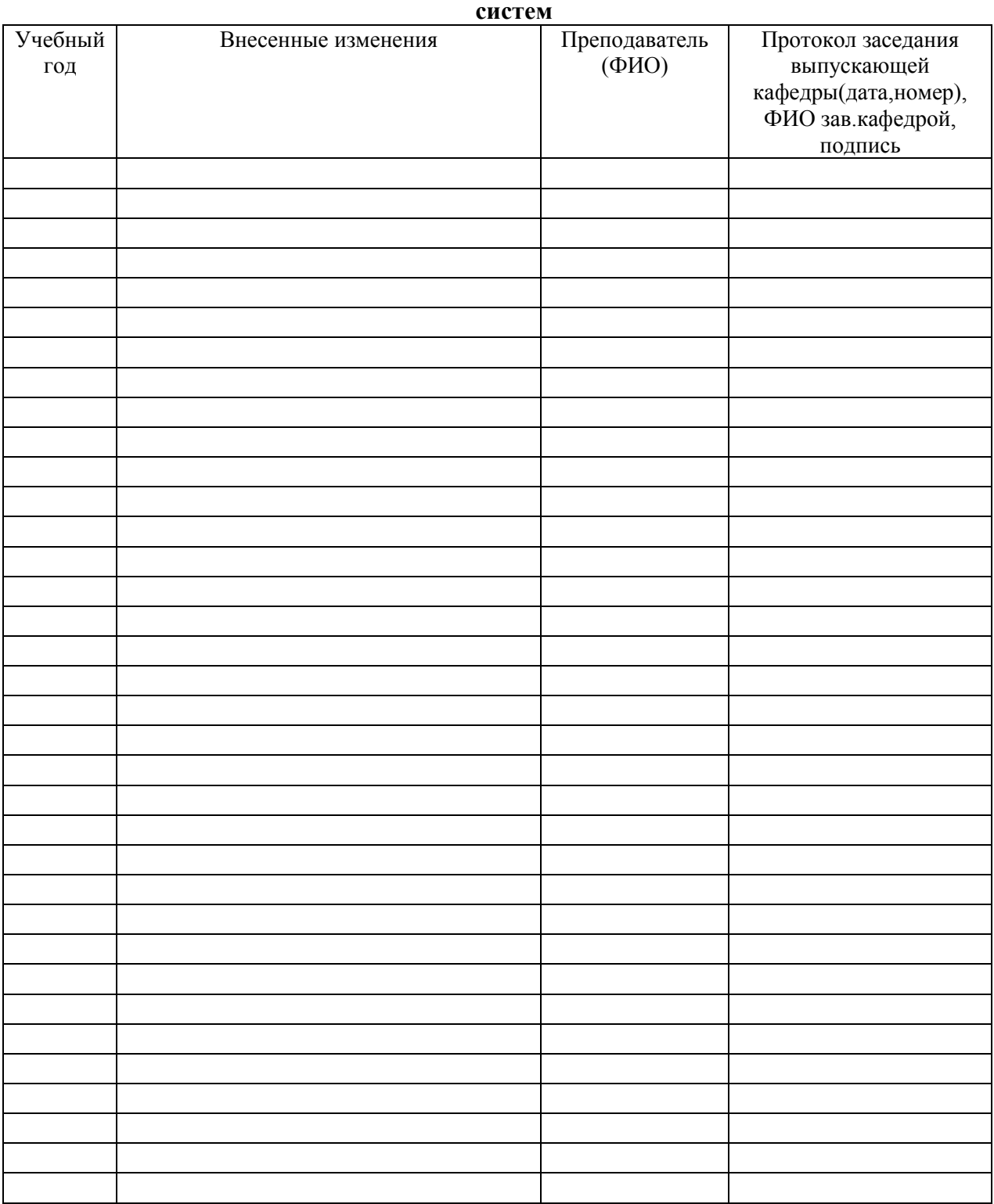

# **С1.Б.35.5 Основы моделирования электротехнических и электромеханических**